Управление образования администрации Копейского городского округа Муниципальное учреждение дополнительного образования «Дворец творчества детей и молодежи» Копейского городского округа

РАССМОТРЕНО на заседании Методического совета МУДО ДТДиМ Копейского городского округа Протокол № 1 от 15.08.2023 г.

УТВЕРЖДЕНО: приказом директора МУДО ДТДиМ Копейского городского округа Т.В.Сапожниковой № 341 от 15.08.2023 г.

ДОКУМЕНТ ПОДПИСАН электронной подписью -<br>СВЕДЕНИЯ О СЕРТИФИКАТЕ ЭЛЕКТРОННОЙ ПОДПИСИ Сертификат: 47 ef 44 9b b1 34 98 41 83 16 95 06 b6 05 8f ба

Владелен: Сапожникова Татьяна Викторовна Действителен: с 25.10.2023 по 17.01.2025

# **ДОПОЛНИТЕЛЬНАЯ ОБЩЕОБРАЗОВАТЕЛЬНАЯ ОБЩЕРАЗВИВАЮЩАЯ ПРОГРАММА «Я - иллюстратор»**

Художественная направленность Возраст обучающихся 10-14 лет Срок реализации 1 год

Составитель:

**Николаус Анна Александровна,**

*педагог дополнительного образования*

Копейск 2023

# Содержание

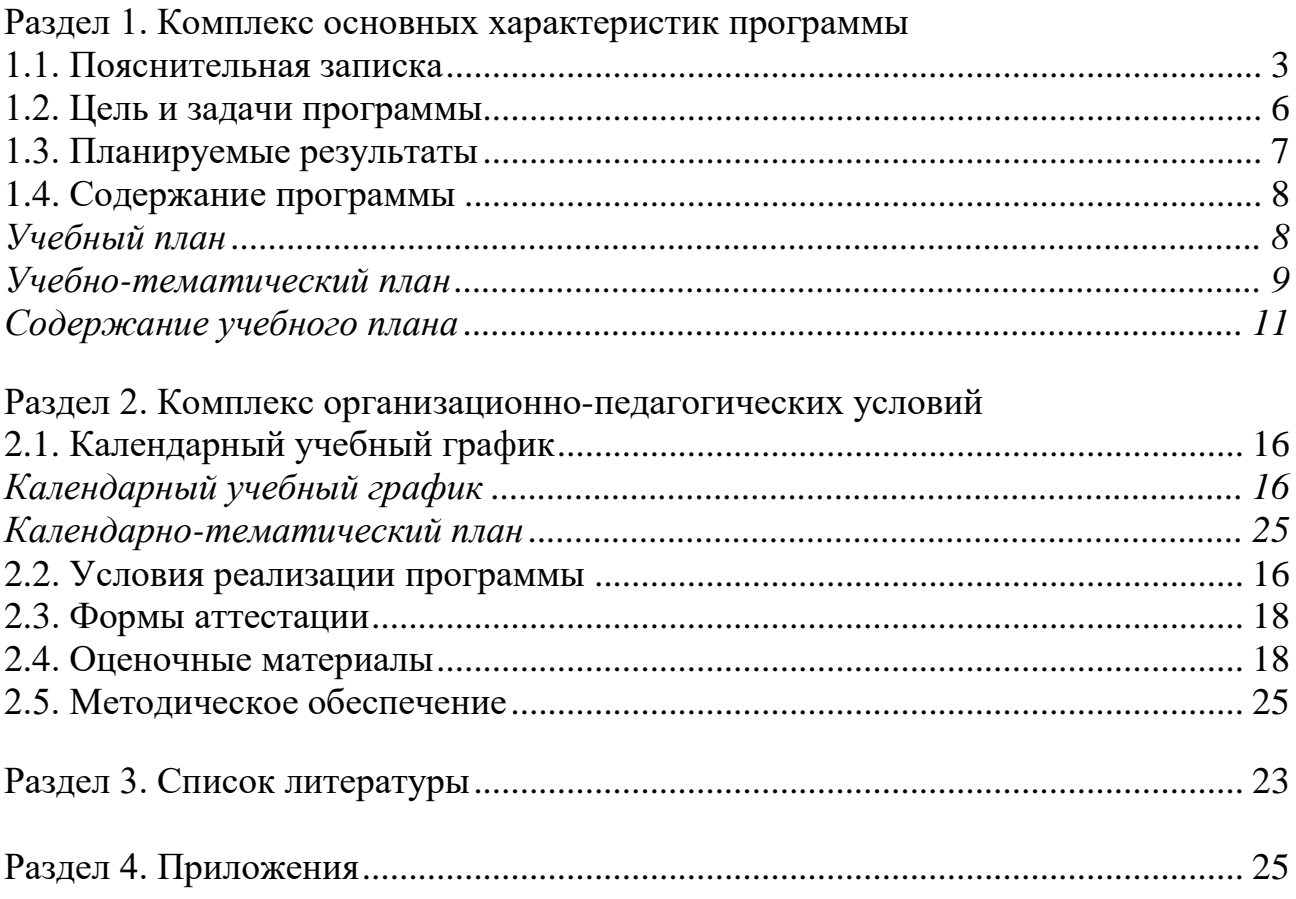

### **Раздел 1. Комплекс основных характеристик программы**

### **1.1. Пояснительная записка**

Разработка дополнительной общеобразовательной общеразвивающей программы **«**Я – иллюстратор» осуществлялась в соответствии с нормативноправовыми документами:

Федеральный Закон от 29.12.2012г. № 273-ФЗ «Об образовании в Российской Федерации» (ред. от 31.07.2020);

Концепция развития дополнительного образования детей (Распоряжение Правительства РФ от 31.03.2022 N 678-р);

Стратегия развития воспитания в РФ на период до 2025 года (распоряжение Правительства РФ от 29 мая 2015 г. № 996-р);

Паспорт федерального проекта "Успех каждого ребенка" (утвержден на заседании проектного комитета по национальному проекту "Образование" 07 декабря 2018 г., протокол № 3);

Приказ Министерства просвещения Российской Федерации от 27.07.2022 г. № 629 «Об утверждении Порядка организации и осуществления образовательной деятельности по дополнительным общеобразовательным программам» (вступил в силу 01.03.2023);

Приказ Министерства просвещения Российской Федерации от 03.09.2019 № 467 «Об утверждении Целевой модели развития региональных систем дополнительного образования детей»;

Приказ Министерства образования и науки Российской Федерации от 23.08.2017 г. № 816 «Об утверждении Порядка применения организациями, осуществляющими образовательную деятельность, электронного обучения, дистанционных образовательных технологий при реализации образовательных программ»;

Приказ Министерства труда и социальной защиты Российской Федерации от 05.05.2018 № 298 "Об утверждении профессионального стандарта "Педагог дополнительного образования детей и взрослых";

Приказ Министерства просвещения Российской Федерации от 13.03.2019 № 114 «Об утверждении показателей, характеризующих общие критерии оценки качества условий осуществления образовательной деятельности организациями, осуществляющими образовательную деятельность по основным общеобразовательным программам, образовательным программам среднего профессионального образования, основным программам профессионального обучения, дополнительным общеобразовательным программам»;

Методические рекомендации по проектированию дополнительных общеразвивающих программ (включая разноуровневые программы) (Письмо Министерства образования и науки РФ от 18.11.2015 № 09-3242);

Методические рекомендации по реализации адаптированных дополнительных общеобразовательных программ, способствующих социально-психологической реабилитации, профессиональному

3

самоопределению детей с ограниченными возможностями здоровья, включая детей-инвалидов, с учетом их особых образовательных потребностей. (Письмо Министерства образования и науки РФ № ВК-641/09 от 26.03.2016);

Постановление Главного государственного санитарного врача РФ от 28.09.2020 N 28 "Об утверждении санитарных правил СП 2.4.3648-20 "Санитарно-эпидемиологические требования к организациям воспитания и обучения, отдыха и оздоровления детей и молодежи";

Постановление Главного государственного санитарного врача РФ от 28.01.2021 № 2 «Об утверждении санитарных правил и норм СанПиН 1.2.368521 «Гигиенические нормативы и требования к обеспечению безопасности и (или) безвредности для человека факторов среды обитания»;

Устав Муниципального учреждения дополнительного образования «Дворец творчества детей и молодежи» Копейского городского округа (Постановление администрации Копейского городского округа Челябинской области от 07.04.2020 №699-п);

Положение о порядке разработки и утверждения дополнительных общеобразовательных общеразвивающих программам в Муниципальном учреждении дополнительного образования «Дворец творчества детей и молодежи» Копейского городского округа (утв. приказом директора МУДО ДТДиМ от 06.04.2023 №185).

Данная программа дополнительного образования относится к программам художественной направленности.

Программа «Я – иллюстратор» разработана на основе учебного пособия А.А.Кричалова «Компьютерный дизайн»; методического пособия А.А.Прищепа «Пропедевтика дизайна»; дополнительной общеобразовательной общеразвивающей программы К.Г.Сидоровой «Компьютерная графика для начинающих»; программы Б.М.Неменского «Изобразительное искусство и художественный труд».

### **Актуальность программы**

Ежедневно компьютерные технологии в быстром темпе развиваются и приобретают все более широкое распространение в разных областях жизни, в том числе и в сфере изобразительного искусства. Всё большее количество художников предпочитают рисовать на компьютере, т.к. графические редакторы содержат множество полезных инструментов, позволяющих создавать уникальные, необычные по красоте и силе воздействия произведения искусства.

Проблемой в настоящее время является недостаточный интерес у ребенка к обучению изобразительному искусству традиционными средствами. Всё чаще у детей среднего школьного возраста возникает запрос «научиться рисовать на компьютере». При попытке самостоятельно изучить графические редакторы у обучающихся возникают трудности. В связи с этим возникла необходимость изложения материала в доступной форме с целью его адаптации к данному возрасту. Актуальность программы заключается в том, что применение средств компьютерной графики позволит заинтересовать современных детей изобразительным искусством, а также развить их композиционные умения и навыки в сфере изобразительного творчества. Она помогает обучающимся овладеть самыми простыми навыками рисования и обработки изображений на персональном компьютере, знакомит с наиболее распространенными графическими растровыми редакторами: GIMP, Krita, Paint.NET. Они имеют свободный доступ в использовании и бесплатны. Большинство методов этих редакторов для растровой графики моделируют традиционные художественные формы: живопись (акварель, методы, имитирующие мазки краски различной конфигурации); рисование (чернила, карандаш, уголь, пастель).

Рисование с применением средств компьютерной графики дает полную свободу для творчества, действия обучающихся ничем не ограничены. Исключается возможность «ошибок», поскольку в любой момент можно отменить то, что не устраивает.

Актуальность данной программы также обусловлена её практической значимостью, так как даёт хороший старт для выбора будущей профессии. Потребность в применении современных технологий в области художественного образования в дальнейшем может использоваться обучающимися в построении их будущего профессионального маршрута в роли графического дизайнера, иллюстратора, художника-мультипликатора и др. В последующем, обучающиеся могут применить полученные знания и практический опыт при работе над оформлением окружающей среды средствами графики: разрабатывать шрифты, дизайн рекламы, дизайн книг, журналов и газет, работать с вывесками, рекламными щитами, плакатами, указателями, знаками и схемами, заниматься графическое оформление витрин.

**Отличительной особенностью** программы является простое и ясное, доступное для понимания детей среднего школьного возраста руководство по использованию инструментов и возможностей графических растровых редакторов: GIMP, Krita, Paint.NET, дающих возможность для теоретического и практического усвоения базовых концепций данных графических редакторов, а также для применения полученных знаний к реальным изображениям. Так как компьютерная графика всё более плотно интегрируется в сферу книжной иллюстрационной индустрии, то за основу содержания программы взято применение данных графических редакторов для создания книжных иллюстраций. Для детей среднего школьного возраста именно иллюстрирование детских книг и художественных произведений яркими картинками вызывает наибольший интерес.

Программа направлена на предоставление обучающимся новых возможностей для творчества: они могут использовать преимущества компьютерной графики, не теряя при этом визуальной привлекательности и эмоциональной выразительности иллюстраций, выполненных традиционными средствами.

#### **Адресат программы**

Программа адресована детям от 10 до 14 лет, проявляющих интерес к изобразительной деятельности. В процессе реализации программы учитываются возрастные особенности детей.

### **Возрастные особенности обучающихся**

*Возрастные особенности 10-11 лет.* 

В среднем школьном возрасте определяющую роль играет общение со сверстниками. В этот период ребенок приобретает значительный социальный опыт, начинает постигать себя в качестве личности в системе трудовых, моральных, эстетических общественных отношений. У него возникает намеренное стремление принимать участие в общественно значимой работе, становиться общественно полезным. Социальная активность школьника среднего возраста в основном обращается на усвоение норм, ценностей и способов поведения. Поэтому важность заключается в реализации всех принципов обучения, инициирующих умственную деятельность подростка.

*Возрастные особенности 12-14 лет.* 

По сравнению с учениками начальных классов, подростки демонстрируют колоссальные результаты в области тренировки внимания. После 12-13 лет они сознательно могут подолгу концентрироваться на неинтересном задании, удерживая внимание, сохраняя его интенсивность. Чем больше интересует подростка материал, тем проще ему будет продолжать оставаться внимательным. Внимание в подростковом возрасте является произвольным и может быть полностью организовано и контролируемо самим школьником. Индивидуальные колебания внимания обусловлены психологическими особенностями, а также снижением интереса к учебной деятельности.

Для успешной реализации программы целесообразно объединение обучающихся в учебные группы численностью 12 человек.

#### **Объем программы:** 72 часа.

Программ рассчитана на 1 год обучения.

#### **Форма обучения**: очная.

Уровень освоения содержания образования: базовый.

#### **Режим занятий:**

Продолжительность одного академического часа – 45 минут.

Перерыв между учебными занятиями – 15 минут.

Общее количество часов в неделю – 2 часа.

Занятия проводятся 1 раз в неделю по 2 часа.

Изменение режима работы и смещение образовательной нагрузки возможно во время проведения мероприятий.

#### **1.2. Цель и задачи программы**

**Цель программы**: обучение основам создания книжной иллюстрации при помощи графических растровых редакторов и развитие художественного вкуса обучающихся в области цифрового изобразительного искусства.

#### **Задачи программы:**

# **Образовательные (предметные):**

1) изучить основы иллюстрирования детских книг;

2) изучить возможности графических растровых редакторов GIMP, Krita, Paint.NET и приобрести практические навыки работы в данных графических программах;

3) овладеть начальными навыками рисования при помощи компьютера;

4) усвоить основные законы, закономерности, правила и приемы композиции;

5) обучить созданию изображений, иллюстраций в обозначенных графических программах, научить применять инструменты графических растровых редакторов для создания собственных иллюстраций.

### **Личностные:**

1) развить креативное мышление и умение визуализировать информацию;

2) развить умение воплотить творческий замысел в графическом рисунке;

3) развить ответственность, самостоятельность, дисциплинированность;

4) развить креативность, склонность к самостоятельному творчеству, проектной деятельности;

5) развить навыки самоопределения;

6) развить нравственно-этическую ориентацию;

7) развить навыки познавательного интереса, инициативности;

8) развить коммуникативные навыки, коллективизм;

#### **Метапредметные:**

1) научить понимать и принимать учебную задачу, сформулированную педагогом;

2) научить планировать свои действия на отдельных этапах работы над выполнением творческого задания;

3) научить осуществлять контроль, коррекцию и оценку результатов своей деятельности;

4) научить понимать и применять полученную информацию при выполнении заданий.

### **1.3. Планируемые результаты**

### **Образовательные (предметные):**

1) будут знать основные понятия растровой компьютерной графики;

2) иметь представление о базовых принципах работы графических редакторов GIMP, Krita, Paint.NET;

3) иметь представление об использовании инструментов данных программ, возможностях создания и обработки художественных иллюстраций;

4) уметь использовать различные техники создания и обработки изображений, уметь их комбинировать;

5) уметь создавать свои собственные творческие работы, используя возможности растровых графических редакторов.

**Личностные результаты:**

1) повышение уровня общей осведомленности и познавательной активности обучающихся;

2) развитие умения и навыков самостоятельной практической деятельности, повышение уровня самоконтроля;

3) формирование устойчивого интереса к знаниям в области компьютерной графики.

### **Метапредметные результаты**:

### **обучающиеся умеют:**

1) планировать и распределять время занятий;

2) определять и формулировать цель своей деятельности на занятии;

3) делать выводы на основе своей работы, строить собственные версии и предложения алгоритмов выполнения заданий.

4) ориентироваться в источниках информации;

5) добывать новые знания, опираясь на полученный на занятиях материал, находить ответы на интересующие вопросы;

6) перерабатывать полученную информацию, применять полученные знания в практической творческой деятельности.

# **1.4. Содержание программы Учебный план 1 год обучения**

# **Предмет – компьютерный дизайн**

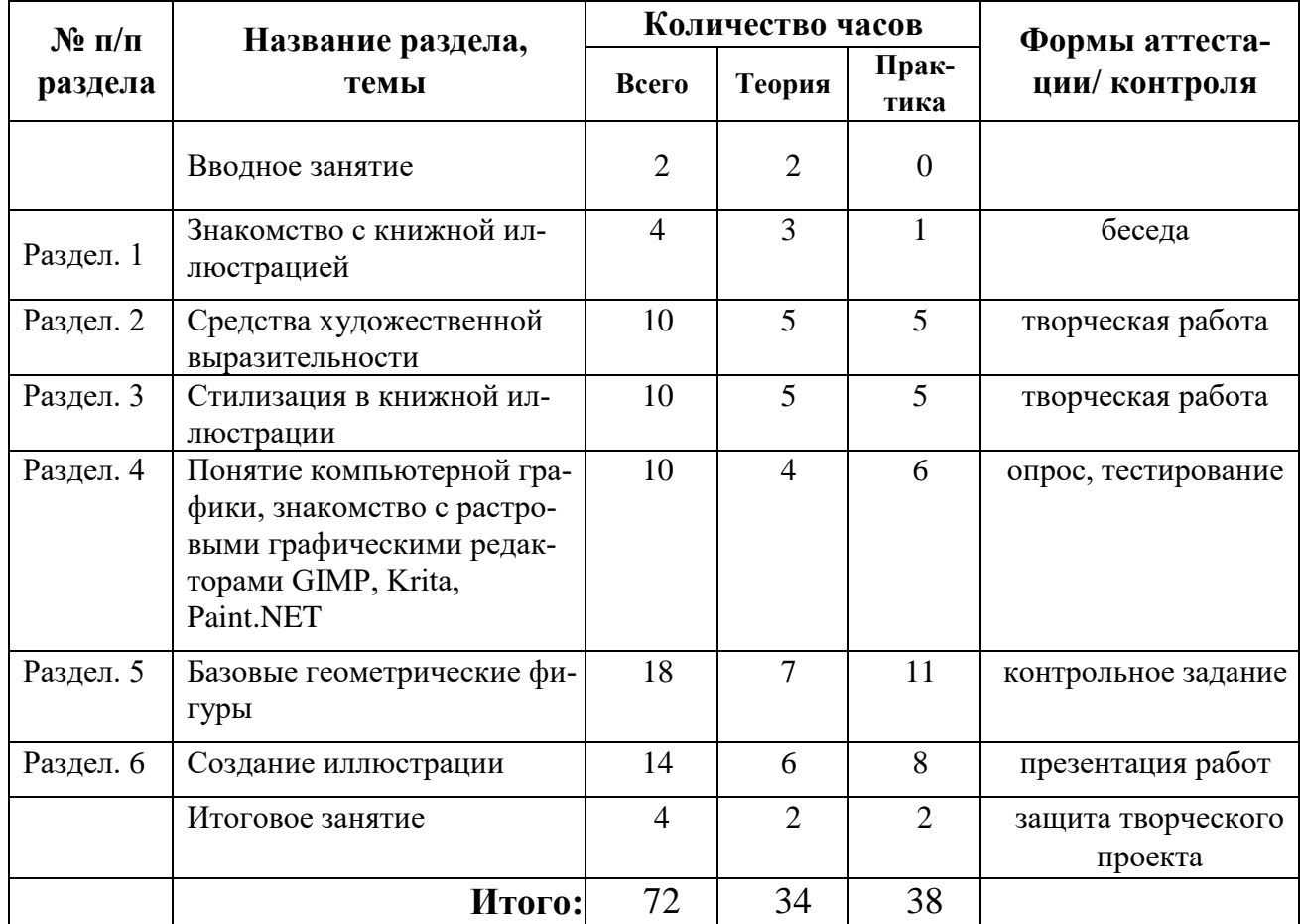

# **Учебно-тематический план 1 год обучения**

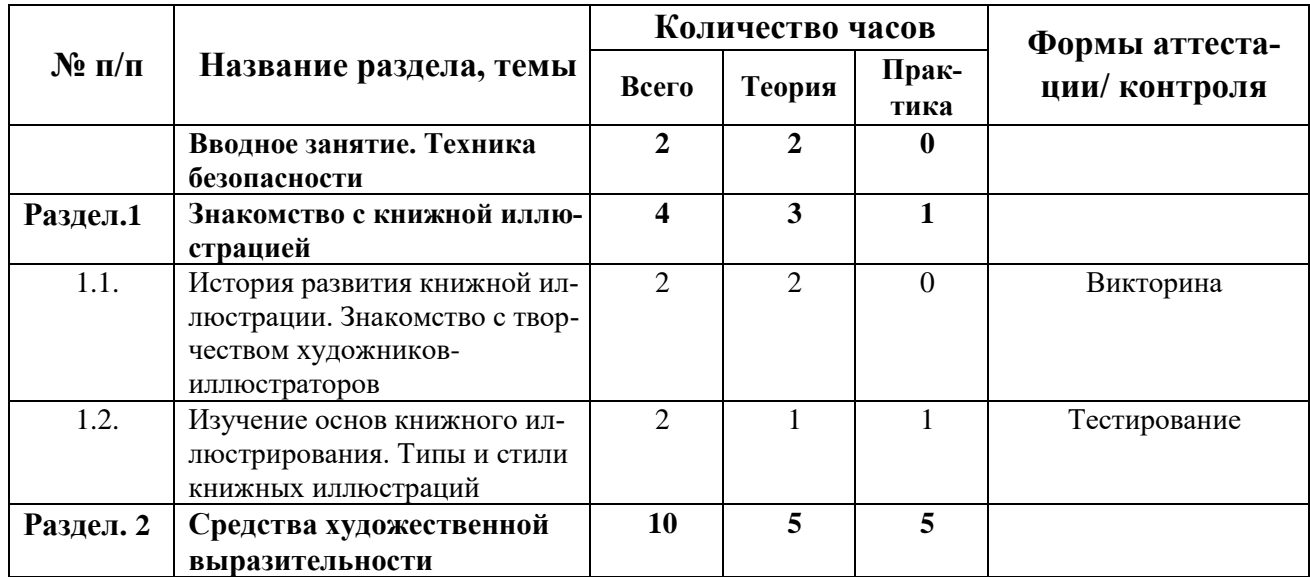

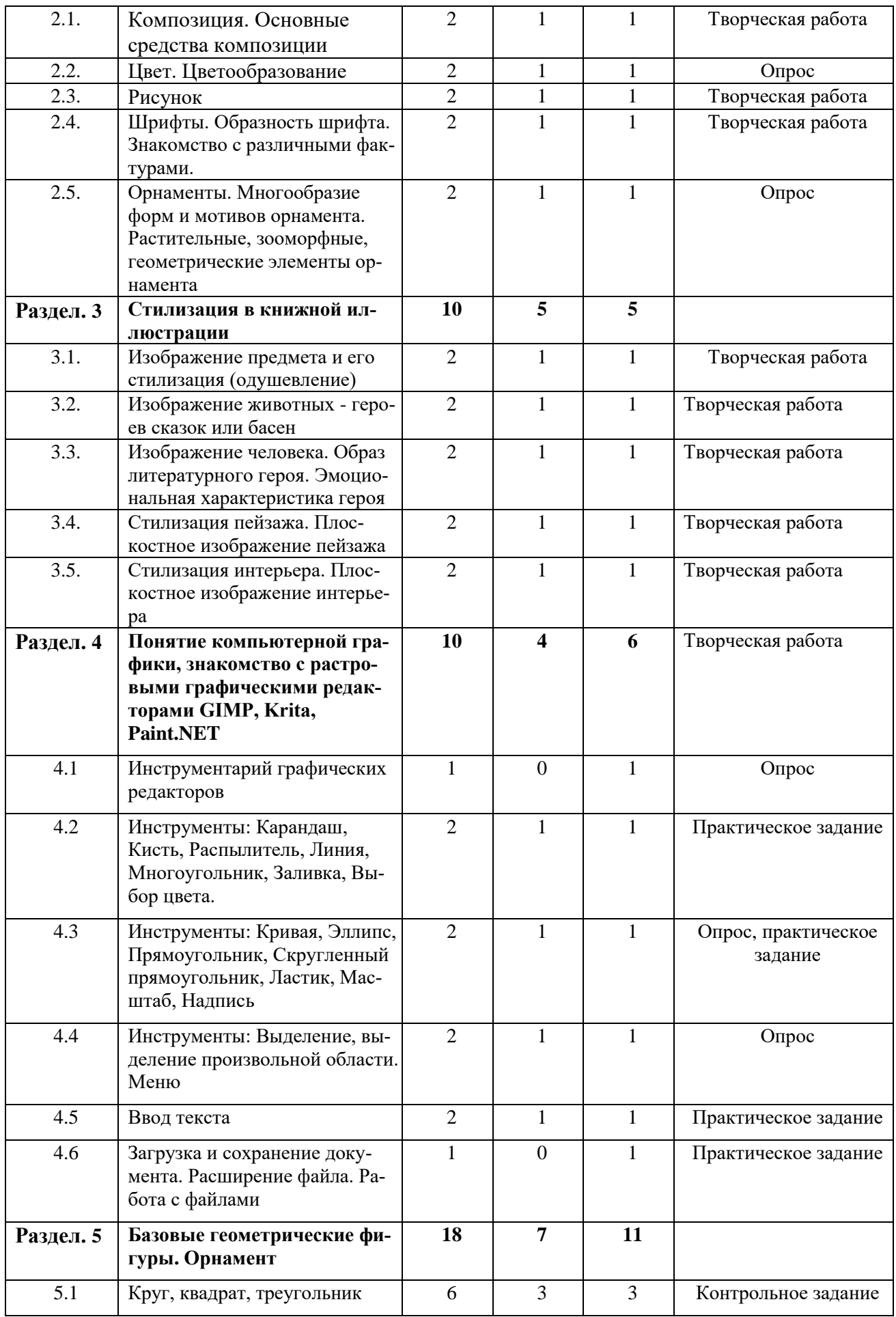

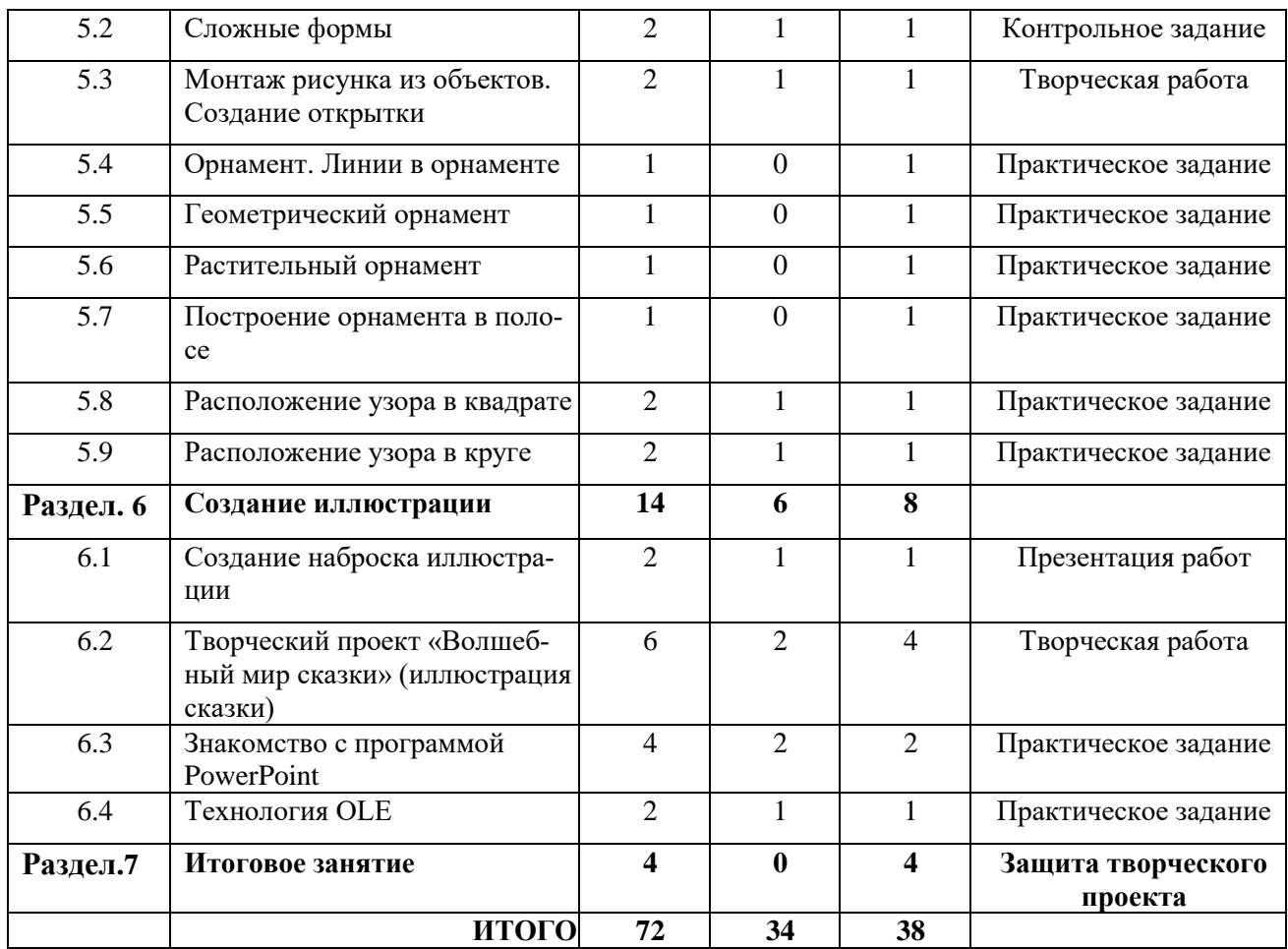

### **Содержание учебного плана**

### **Вводное занятие. Техника безопасности.**

**Теория (2ч.):** Правила техники безопасности на занятиях. Правила поведения в учебном классе. Организация рабочего места для работы.

### **Раздел 1. «Знакомство с книжной иллюстрацией»**

### *Тема 1.1. История развития книжной иллюстрации. Знакомство с творчеством художников-иллюстраторов (2 часа)*

**Теория (2ч.):** Беседа о книжной иллюстрации. Истоки книжной иллюстрации. История развития книжной иллюстрации. Знакомство с творчеством художников-иллюстраторов детской книги: И.Билибина, Б.Дехтярева, А.Пахомова, В.Сутеева, Е.Чарушина, В.Васнецова. Просмотр книг, видео презентаций.

### *Тема 1.2. Изучение основ книжного иллюстрирования. Типы и стили иллюстраций (2 часа)*

**Теория (1ч.):** Иллюстрация как вид книжной графики, поясняющая текст. Виды, стили и техники иллюстрирования. Техники создания изображений. Живописные и графические. Коллаж. Аппликация. Фотомонтаж. Компьютерная графика. Как найти свой стиль.

**Практика (1ч.):** Рисунок иллюстрации из любимой книги.

### **Раздел 2. «Средства художественной выразительности»**

# *Тема 2.1. Композиция. Основные средства композиции (2 часа)*

**Теория (1ч.):** Принципы построения композиции. Основные понятия и правила композиции. Замкнутая и открытая композиции. Правило золотого сечения. Композиционный центр. Правило трех третей. Динамика и статика в изображении, движение, ритм. Достижение равновесия. Средства композиции. Контраст. Нюанс. Тождество. Симметрия. Асимметрия. Ритм. Модульность. Пропорциональность. Масштабность.

**Практика (1ч.):** Составление композиционного сюжета по мотивам сказок.

# *Тема 2.2. Цвет. Цветообразование (2 часа)*

**Теория (1ч.):** Цвет в иллюстрации. Цветовые сочетания. Колористическая композиция. Равновесие монохромное и полихромное. Согласованность, связанность и единство противоположностей цветов. Цветовые модели и методы работы с цветом (цветовой круг). Понятие цветовой модели. Цветовые контрасты. Цветовая гармония. Дополнительные цвета. Цветовое воздействие на человека.

**Практика (1ч.):** Создание эскиза иллюстрации «Осенний лес», «Сказочный терем» с использованием всех правил цветовых сочетаний.

# *Тема 2.3. Рисунок (2 часа)*

**Теория (1ч.):** Изучение и рисование геометрических тел. Понятие и усвоение закономерностей изображения простых форм. Конструкция предмета. Законы перспективы, пропорции и светотени. Штрих. Линия как изобразительное средство художественного рисунка. Техника штриха.

**Практика (1ч.):** Выполнение рисунка. Натюрморт.

# *Тема 2.4. Шрифты. Образность шрифта. Знакомство с различными фактурами (2 часа)*

**Теория (1ч.):** Основные характеристики шрифта. Правила оформления шрифта. Подбор шрифта для разных продуктов графического дизайна. Шрифт как средство, работающее на эстетический образ книги, помогающее глубокому восприятию текста. Буквицы.

**Практика (1ч.):** Практическое задание по оформлению текста. Выбор нескольких букв шрифта, анализ его конструктивных особенностей. Копирование старинных буквиц.

### *Тема 2.5. Орнаменты. Многообразие форм и мотивов орнамента. Растительные, зооморфные, геометрические элементы орнамента (2 часа)*

**Теория (1ч.):** Иллюстрация с использованием орнамента. Использование орнамента как рамки книги, украшения на одежде героев, украшения элементов пейзажа.

**Практика (1ч.):** Изображение на плоскости простейших элементов орнамента. Изображение орнамента из геометрических фигур. Применение линии и комбинированной штриховки.

# **Раздел 3. «Стилизация в книжной иллюстрации»**

*Тема 3.1. Изображение предмета и его стилизация (одушевление) (2 часа)* **Теория (1ч.):** Знакомство с понятием «Стилизация». Стилизация – намеренная имитация наиболее характерных признаков. Примеры использования стилизации при работе над иллюстрацией в творчестве художников А.Елисеева, Г.Бедарева, А.Аземша.

**Практика (1ч.):** Изобразить несколько предметов быта (кастрюля, чайник, ботинок и др.), акцентируя их характерные особенности, добавив признаки одушевленности – глаза, нос, рот*.*

*Тема 3.2. Изображение животных - героев сказок или басен (2 часа)* **Теория (1ч.):** Изображение животных, героев сказок или басен, одетых в костюмы.

**Практика (1ч.):** Выбрать сказку народов мира или басню И.А.Крылова. Изобразить животного – героя сказки.

# *Тема 3.3. Изображение человека. Образ литературного героя. Эмоциональная характеристика героя (2 часа)*

**Теория (1ч.):** Изображение человека. Образ литературного героя. Эмоциональная характеристика героя. Область действия персонажа. Технические требования к персонажу. Целевая аудитория персонажа. Создание концепта. Одушевление образа. Определение ярких характерных признаков персонажа. Выбор техники исполнения.

**Практика (1ч.):** Изобразить литературного героя сказок. Передать портретную характеристику героя согласно тексту. Передать психологическую характеристику героя (добрый или злой).

# *Тема 3.4. Стилизация пейзажа. Плоскостное изображение пейзажа (2 часа)*

**Теория (1ч.):** Стилизация пейзажа средствами графики. Использование плоскостного изображения пейзажа в три цвета. Различные фактуры.

**Практика (1ч.):** Зарисовки необходимых для композиции элементов пейзажа.

# *Тема 3.5. Стилизация интерьера. Плоскостное изображение интерьера (2 часа)*

**Теория (1ч.):** Стилизация интерьера средствами графики. Использование плоскостного изображения интерьера в три цвета. Отсутствие перспективы. Применение различных фактур.

**Практика (1ч.):** *З*арисовки необходимых для композиции элементов интерьера: стол, стул, шкаф и др.

# **Раздел 4. «Понятие компьютерной графики, знакомство с растровыми графическими редакторами GIMP, Krita, Paint.NET»**

*Тема 4.1. Инструментарий графических редакторов (1 час)* **Теория (1ч.):** Знакомство с инструментами в редакторах.

# *Тема 4.2. Инструменты: Карандаш, Кисть, Распылитель, Линия, Многоугольник, Заливка, Выбор цвета (2 часа)*

**Теория (1ч.):** Виды инструментов, их толщина и цвет.

**Практика (1ч.):** Выполнение практических работ (графический редактор по выбору) (графический редактор по выбору).

# *Тема 4.3. Инструменты: Кривая, Эллипс, Прямоугольник, Скругленный прямоугольник, Ластик, Масштаб, Надпись (2 часа)*

**Теория (1ч.):** Виды инструментов, алгоритм рисования, их использование. «Надпись» ввод и редактирование.

**Практика (1ч.):** Построение геометрических фигур.

# *Тема 4.4. Инструменты: Выделение, выделение произвольной области. Горизонтальное меню (2 часа)*

**Теория (1ч.):** Виды выделения, перемещение по экрану выделенной области, наклон выделенной области.

**Практика (1ч.):** Выполнение практических работ (графический редактор по выбору).

# *Тема 4.5. Ввод текста (2 часов)*

**Теория (1ч.):** Виды шрифтов (начертания, размеры), выбор шрифта, создание надписи, корректировка надписи. Панель атрибутов текста. Создание художественного текста. Оформление текстового объекта.

**Практика (1ч.):** Создание надписи, корректировка. Форматирование текста в графическом редакторе.

*Тема 4. 6 Загрузка и сохранение документа. Расширение файла (1 час)* **Практика (1ч.):** Создание своей папки, сохранение файла в ней. Сохранение графических документов в формате .JPG (.JPEG) или GIF.

# **Раздел 5. «Базовые геометрические фигуры. Орнамент»**

# *Тема 5.1. Круг, квадрат, треугольник (6 часов)*

**Теория (3ч.):** Круг, квадрат, треугольник – базовые геометрические фигуры. Способы создания на компьютере.

**Практика (3ч.):** Построение контуров круга в редакторе, распечатка и вырезание. Построение квадратов разного цвета и размера на компьютере, распечатка и вырезание. Построение треугольников из квадратов разного цвета и размера на компьютере, распечатка и вырезание. Создание аппликации (графический редактор по выбору).

# *Тема 5.2. Сложные формы (2 часа)*

**Теория (1ч.):** Способы построения эллипса и ромба.

**Практика (1ч.):** Создание аппликации (графический редактор по выбору).

# *Тема 5.3. Монтаж рисунка из объектов. Изготовление открытки (2 часа)*

**Теория (1ч.):** Копирование и перемещение частей рисунка. Работа с буфером. Операция отражения, поворота и наклона.

**Практика (1ч.):** Рисование открыток (графический редактор по выбору).

# *Тема 5.4. Орнамент. Линии в орнаменте (1 час)*

**Практика (1ч.):** Техника рисунка: линия штрих. Составление орнамента из линий (графический редактор по выбору).

# *Тема 5.5. Геометрический орнамент (1 час)*

**Практика (1ч.):** Знакомство с геометрическим орнаментом. Создание геометрического орнамента с использованием инструменты «овал», многоугольник», «прямоугольник» (графический редактор по выбору).

# *Тема 5.6. Растительный орнамент (1 час)*

**Практика (1ч.):** Знакомство с элементами и мотивами растительного орнамента в народном искусстве. Создание растительного орнамента с использованием инструменты «овал», многоугольник», «прямоугольник» (графический редактор по выбору).

# *Тема 5.7. Построение орнамента в полосе (1 час)*

**Практика (1ч.):** Ритм – одно из важнейших художественных средств создания произведения декоративно-прикладного искусства.

Построение композиционной схемы орнамента, повторяющихся элементов (графический редактор по выбору).

# *Тема 5.8. Расположение узора в квадрате (2 часов)*

**Теория (1ч.):** Правила составления узора.

**Практика (1ч.):** Составление узора в квадрате (графический редактор по выбору).

# *Тема 5.9. Расположение узора в круге (2 часов)*

**Теория (1ч.):** Правила составления мозаики.

**Практика (1ч.):** Составление узора в круге (графический редактор по выбору).

### **Раздел 6. «Создание иллюстрации»**

# *Тема 6.1 Создание наброска иллюстрации (2 часов)*

**Теория (1ч.):** Использование инструментов графического редактора для создания наброска иллюстрации. Редактирование изображений в растровом редакторе.

**Практика (1ч.):** Создание наброска в графическом редакторе иллюстрации сказочного персонажа с применением инструментов графического редактора.

# *Тема 6.2 Творческий проект «Волшебный мир сказки» (иллюстрация сказки) (6 часов)*

**Теория (2ч.):** Иллюстрирование русских народных сказок.

**Практика (4ч.):** Создание иллюстрации к русским народным сказкам.

# *Тема 6.3 Знакомство с программой PowerPoint (4 часов)*

**Теория (2ч.):** Окно программы. Меню редактирования и форматирования. Вставка слайдов. Вставка объектов. Анимация и смена слайдов.

**Практика (2ч.):** Создание презентации со своими работами

# *Тема 6.4 Технология OLE (2 часов)*

**Теория (1ч.):** Метод внедрения. Закрепление навыка выделения фрагмента и экспорта фрагмента рисунка на новый графический лист.

**Практика (1ч.):** Внедрение объекта из документа одного приложения в другое.

### **Раздел 7. Итоговое занятие** (4 часа)

**Практика (4ч.):** Подведение итогов. Представление своих работ в программе PowerPoint. Защита творческих проектов.

# **Раздел 2. Комплекс организационно-педагогических условий 2.1. Календарный учебный график Календарный учебный график**

Выходные дни: 04.11.2024 г., 01.01.2024 г., 07.01.2024 г., 23.02.2024 г., 08.03.2024 г., 01.05.2024 г., 09.05.2024 г.

Зимние каникулы: 26.12.2023 г. – 07.01.2023г.

Объем программы: 72 часа

Срок освоения программы: 1 год

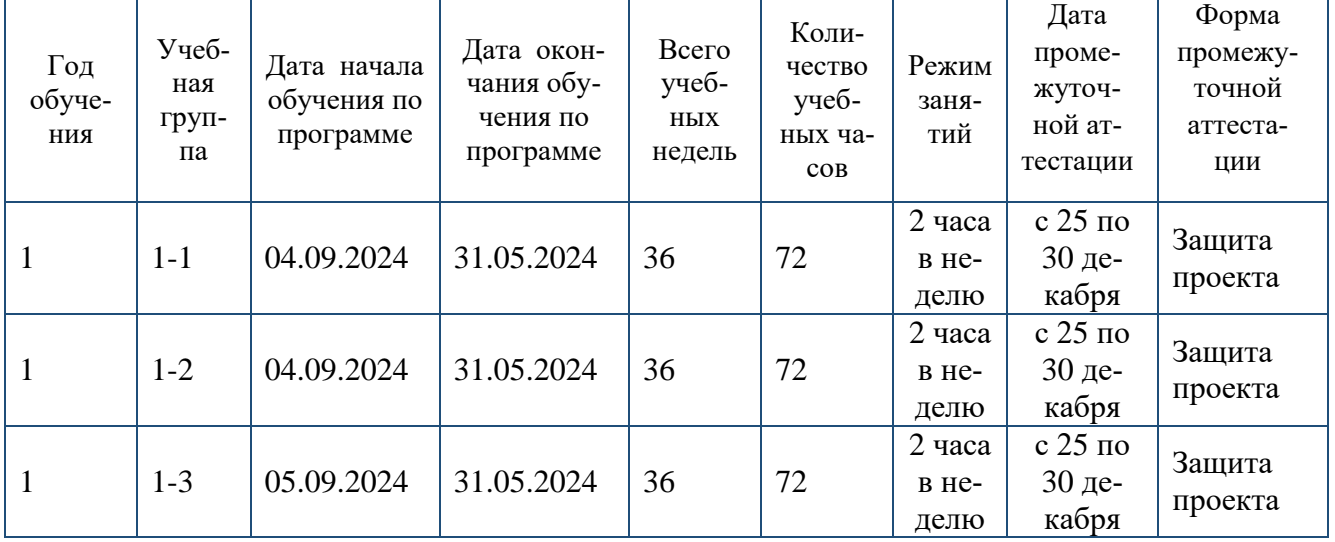

### **2.2. Условия реализации программы**

1. Разработанность программы с учетом интереса, возрастных особенностей.

2. Создание ситуации успеха. Заинтересованность личностью педагога.

3.Удовлетворение потребности обучающихся в самоопределении.

4. Участие обучающихся в выставках, творческих конкурсах.

Основные виды занятий тесно связаны между собой и дополняют друг друга. Форма организации занятий – групповая.

Хорошие результаты приносят и следующие методические приёмы:

1. Индивидуальная оценка уровня освоенных навыков, развития способностей путём наблюдения за ребёнком, его успехами.

2. Создание на занятии обстановки, вызывающей у неуверенных детей желание действовать и перспективы развития и роста в творчестве.

3. Использование коллективной работы.

Так как для обучающихся важно получение результата творческой деятельности, обучение по программе строится системно и последовательно. В конце изучения каждого раздела программы, обучающиеся должны получить определенный практический результат своей деятельности на занятии.

#### **Принципы работы:**

принцип наглядности,

- принцип системности,
- принцип последовательности.

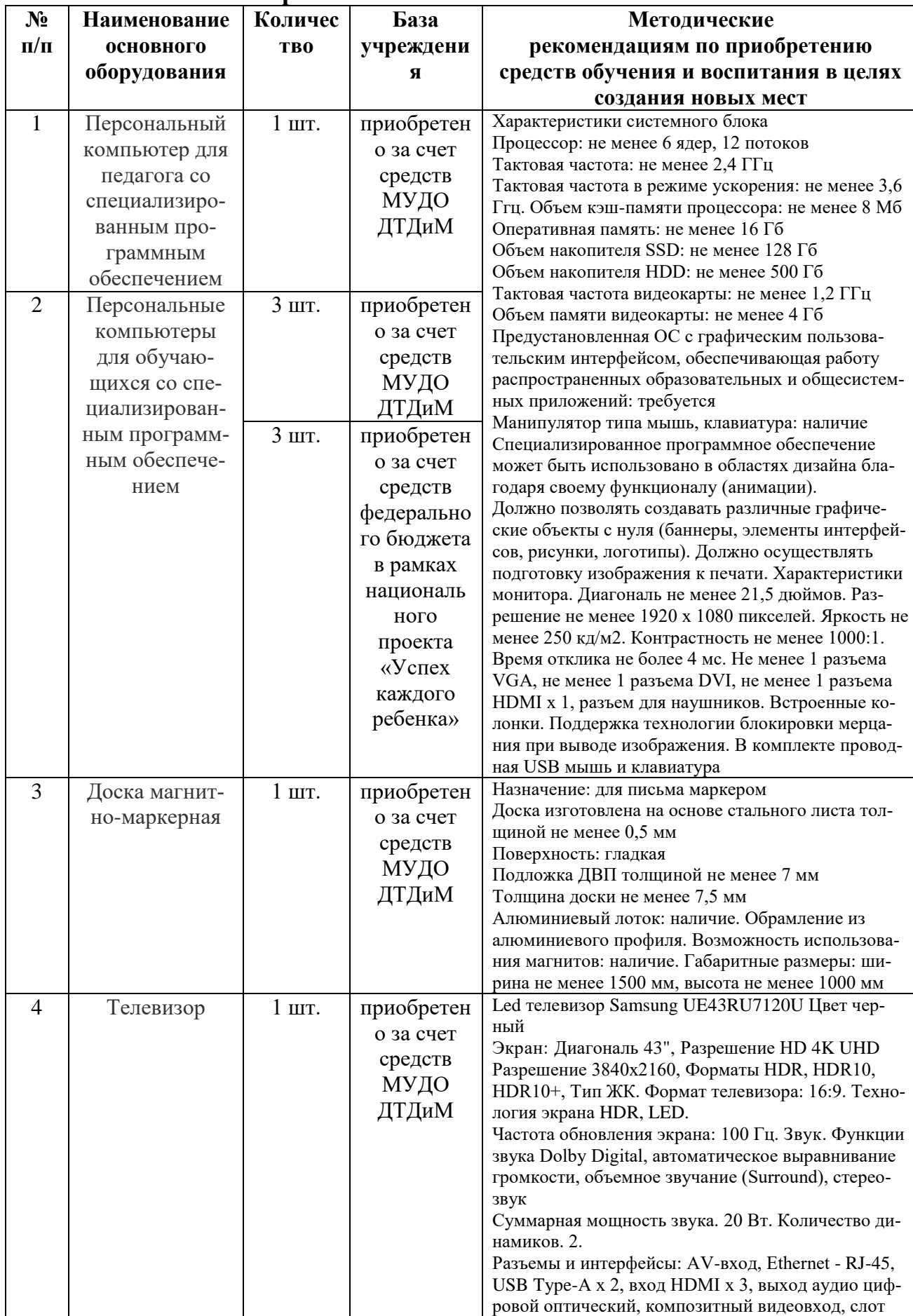

# **Материально-техническое обеспечение**

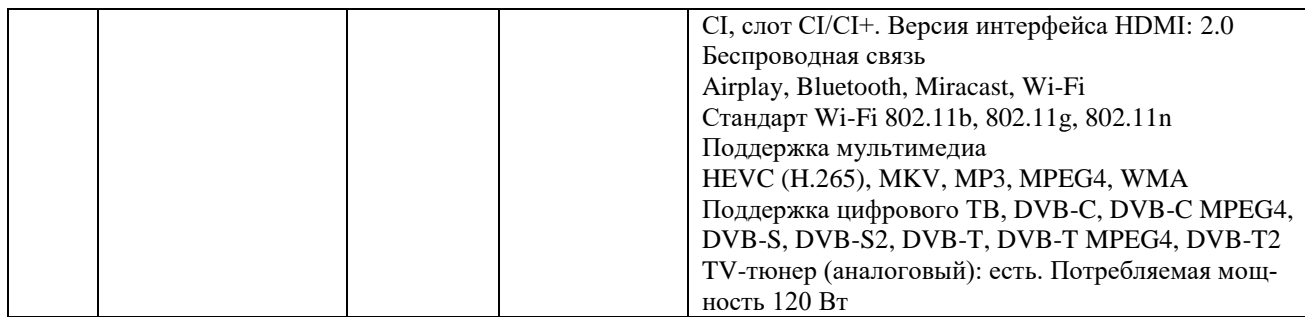

Программное обеспечение: установленные графические пакеты (редакторы) GIMP, Krita, Paint.NET.

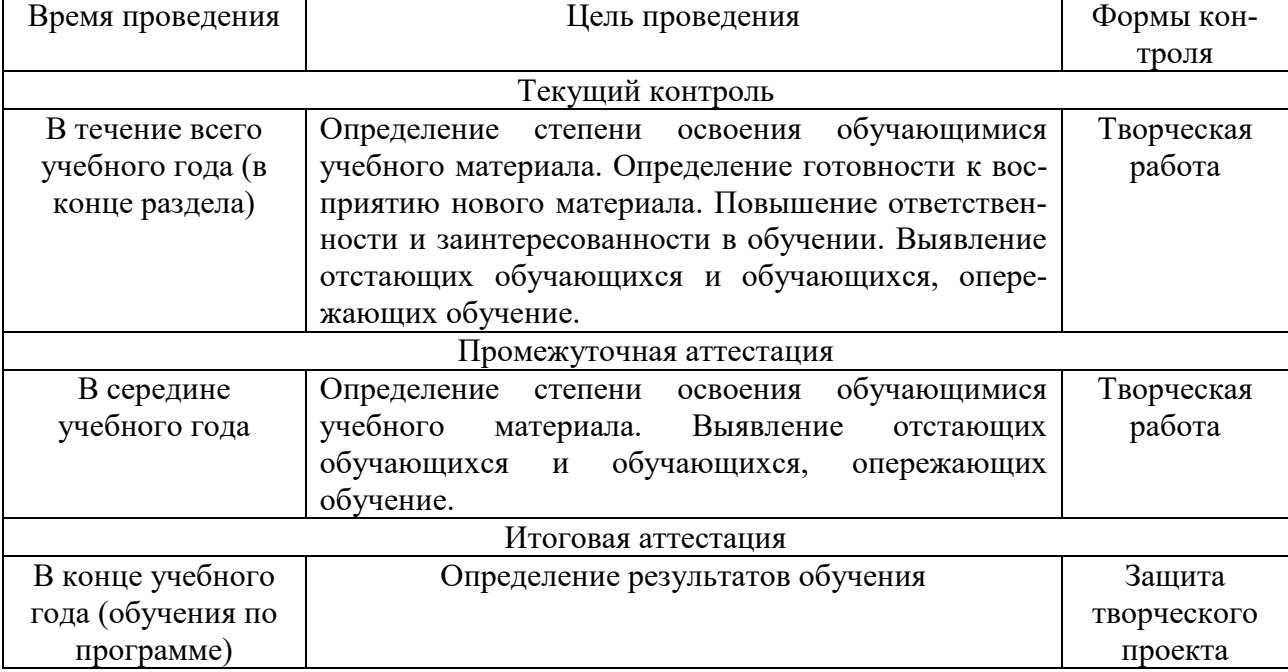

**2.3. Формы аттестации**

Результатом успешного освоения программы является участие в творческих выставках, конкурсах.

Формы аттестации для определения результативности освоения программы – творческая работа. Текущий контроль проводится после изучения каждого раздела и вносится в мониторинговую карту. Форма проведения: творческая работа.

Итоговая аттестация проводится в форме защиты проекта.

#### **2.4. Оценочные материалы**

Оценочные материалы текущего контроля, итоговой аттестации разрабатываются на учебный год и являются приложением к дополнительной общеобразовательной общеразвивающей программе.

Практические творческие задания оцениваются педагогом с учетом следующих критериев оценки:

последовательное, грамотное и аккуратное выполнение работы;

 умелое использование выразительных особенностей применяемого графического материала;

владение методами и приемами работы с графическими редакторами;

 умение применять при выполнении практической работы теоретические знания;

- творческий подход;
- своевременность выполнения работы.

Формы отслеживания и фиксации образовательных результатов:

- 1. портфолио обучающегося;
- 2. видео и фотоматериал с мероприятий;
- 3. педагогическое наблюдение;
- 4. мониторинговая карта.

Критерии оценки образовательных результатов по разделам (темам) и планируемых оцениваемых параметров метапредметных и личностных результатов дополнительной общеобразовательной общеразвивающей программы в рамках текущего контроля, промежуточной и итоговой аттестации обучающихся.

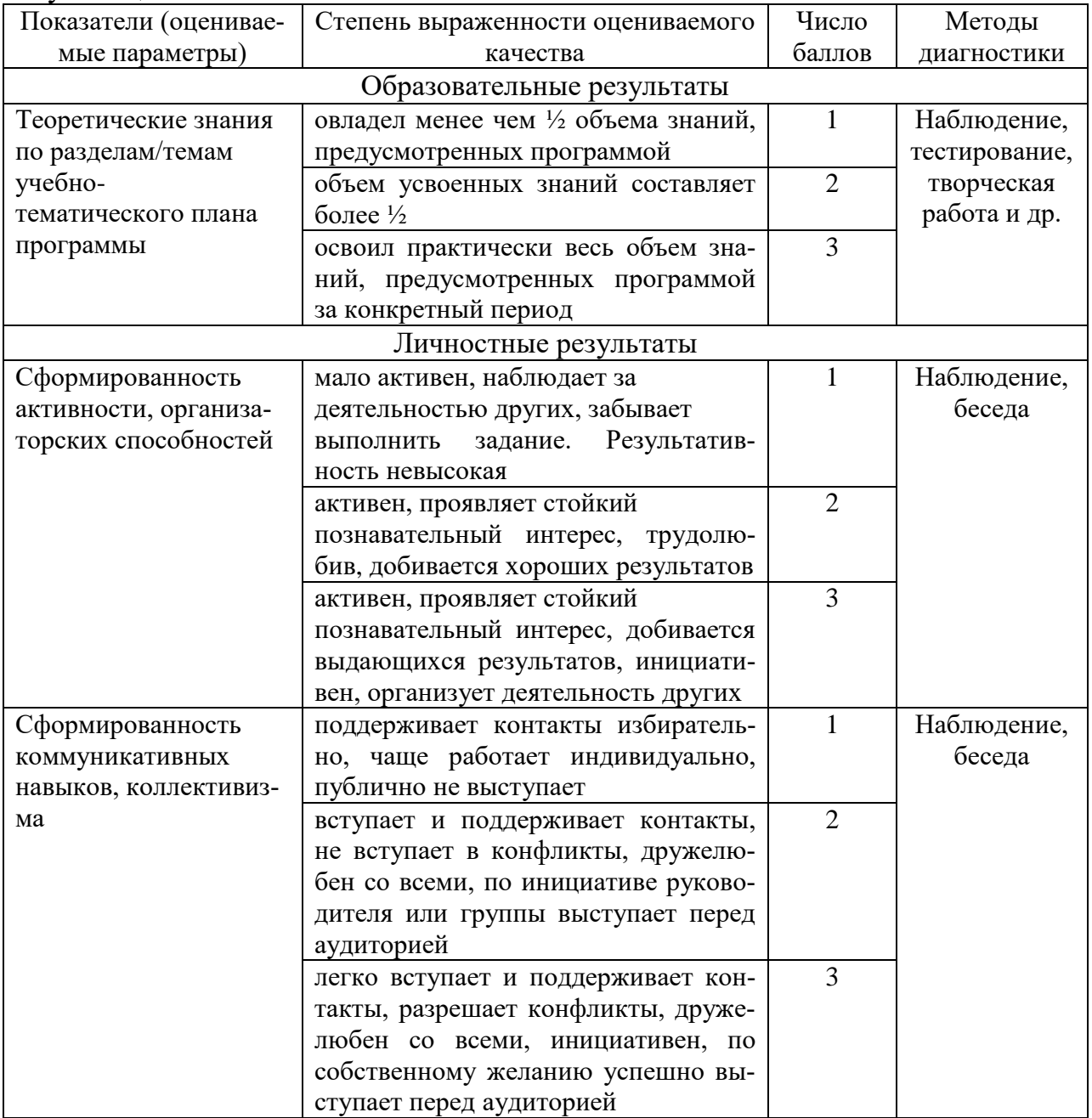

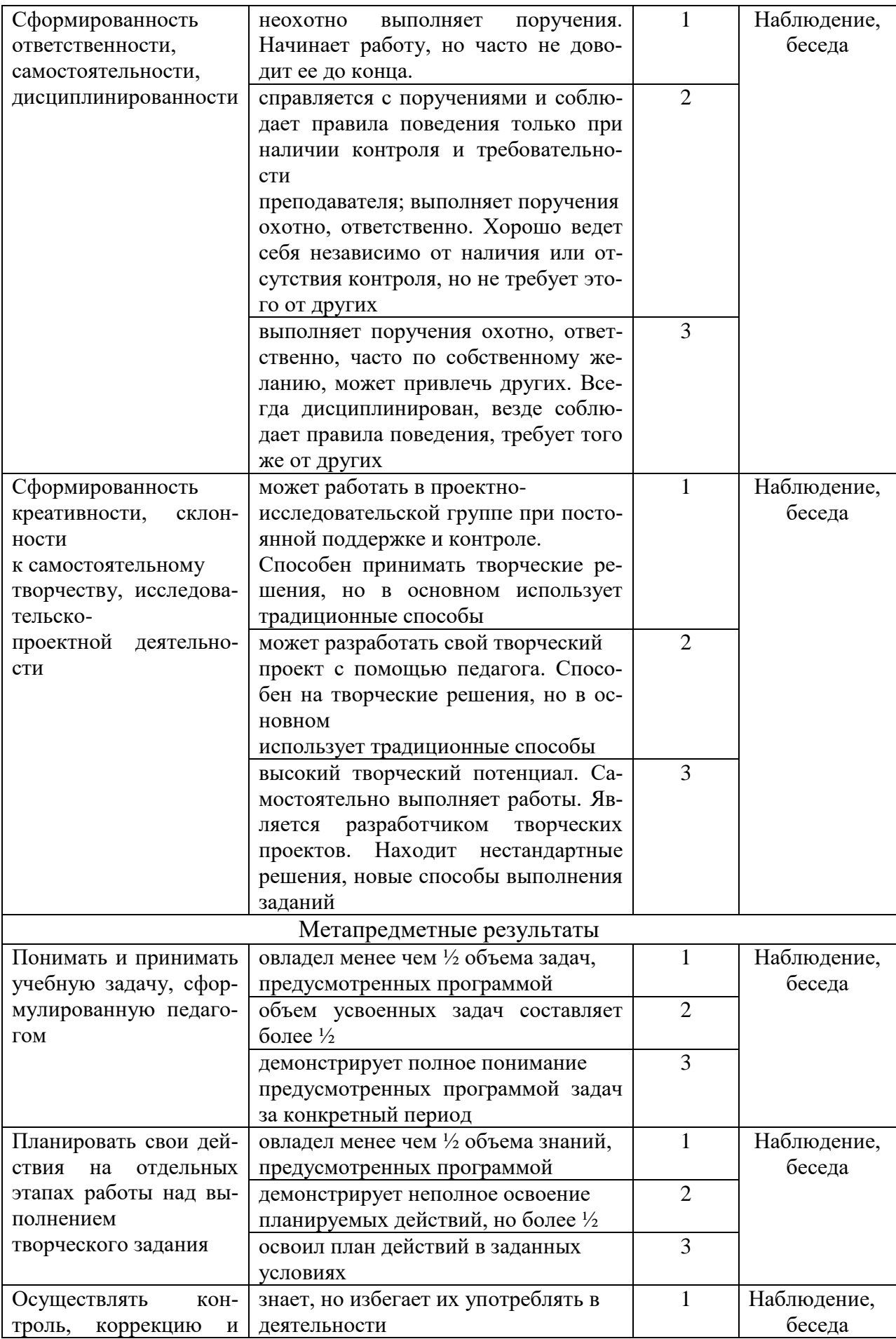

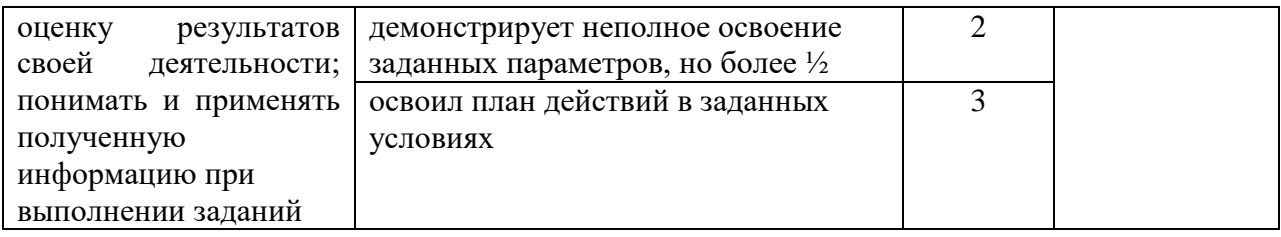

### **2.5. Методические материалы**

Основные виды занятий тесно связаны между собой и дополняют друг друга. Реализация программы предусматривает использование в образовательном процессе следующих педагогических технологий:

- 1. технология группового обучения;
- 2. технология коллективного взаимообучения;
- 3. технология развивающего обучения;
- 4. технология проблемного обучения;
- 5. технология исследовательской деятельности;
- 6. технология проектной деятельности;
- 7. технология коллективной творческой деятельности;
- 8. здоровьесберегающая технология.

#### **Алгоритм учебного занятия.**

Главная методическая цель учебного занятия при системном обучении –

создание условий для проявления творческой, познавательной активности обучающихся. На занятиях решается одновременно несколько задач – повторение пройденного материала, объяснение нового материала, закрепление полученных знаний и умений. Решение этих задач используется на основе накопления познавательных способностей, и они направлены на развитие творческих способностей обучающихся.

### **Требования современного учебного занятия:**

1. четкая формулировка темы, цели, задачи занятия;

- 2. занятие должно быть проблемным и развивающим;
- 3. вывод делают сами обучающиеся;
- 4. учет уровня и возможностей обучающихся, настроения детей;
- 5. планирование обратной связи;
- 6. добрый настрой всего учебного занятия.

### **Структура занятия.**

Организационный момент.

Введение в проблему занятия (определение цели, активизация и постановка познавательных задач).

Изучение нового материала (беседа, наблюдение, презентация, исследование).

Постановка проблемы.

Практическая работа.

Физкультминутка.

Обобщение занятия.

Подведение итогов работы.

В процессе проведения учебного занятия используются дидактические материалы:

учебные тексты, презентации к теоретическим занятиям;

 методические разработки практических заданий, рекомендации, база исходных изображений для выполнения заданий, образцы выполненных работ; презентации;

 $\checkmark$  фонд работ, разработанных в графическом редакторе;

 серия видео-уроков, наглядно демонстрирующих создание композиций, образов персонажей.

На начальном этапе обучения, на примере рисования простых форм обучающиеся знакомятся с принципами и приемами работы различных инструментов в графическом редакторе. В последующем осуществляется переход к изображению более сложных комбинированных форм и графических объектов, изучаются основные законы композиции на примерах и образцах произведений компьютерной графики. Основным методическим условием обучения по программе является принцип «от идеи - к эскизу, от эскиза - к готовому произведению». Он способствует более глубокому пониманию методики работы в графическом редакторе над изображением. При обучении созданию иллюстрации в графических редакторах, обучающийся приобретает навыки пользования различными кистями, а также умение комбинировать и сочетать разные слои с иллюстрациями. С постепенным освоением программы у обучающихся, при помощи иллюстрирования, развиваются креативное мышление и умение визуализировать информацию.

#### **Методы обучения:**

**Словесные:** беседа, обсуждение иллюстраций детских книг и художественных произведений, фото, видеоматериалов.

**Наглядные:** использование наглядных пособий: показ, иллюстраций, фото и видеоматериалов.

**Практические:** создание творческих работ, знакомство с произведениями искусства книжной графики и иллюстрации.

**Проектный:** разработка творческих проектов.

**Тип занятий:** комбинированный, теоретический, практический.

**Формы проведения занятий:** беседа, наблюдение, практическое занятие, занятие-игра. Задания по программе построены с учётом интересов, возможностей и предпочтений обучающихся.

# **Раздел 3. Список литературы**

### **Список литературы для педагогов**

1. Беляева С.Е. Основы изобразительного искусства и художественного проектирования. Уч. пособ. – М.: Академия, 2007. – 208 с., ил.

2. Ворончихин Н.С., Емшанова Н.А. Орнаменты, стили, мотивы. Иллюстрированное пособие. Издательский дом «Удмуртский университет», 2004.

3. Гаймалова К.И., Черокова А.В. Основы композиции в живописи // Международный студенческий научный вестник. – 2015. –  $N_2$  4-4. URL: [http://www.eduherald.ru/ru/article/view?id=13595.](http://www.eduherald.ru/ru/article/view?id=13595)

4. Глушаков, С. В., Компьютерная графика: учебный курс / Глушаков, С. В., Кнабе, Г. А. – Харьков: Фолио; М.: ООО «Издательство АСТ», 2001, 480 с.

5. Дехтерёв Б.А. «Что такое книжная иллюстрация». URL: [http://www.fairyroom.ru/?p=11518.](http://www.fairyroom.ru/?p=11518)

6. Залогова Л.А. «Компьютерная графика. Элективный курс: практикум», Москва: Бином. Лаборатория знаний, 2005, 245 с.

7. Кричалов А.А. «Компьютерный дизайн: Учебное пособие», Мн.: СТУ МГМУ, 2008, 154 с.

8. Левин А. Ш. «Самоучитель компьютерной графики и звука», Санкт-Петербург: Питер, 2006, 640 с.

9. Лепская Н.А. Основы компьютерной графики и дизайна. Учебное пособие. М. «Когито – Центр», 2004, 112 с.

10. Лепский В.Е., Лепская Н.А. Компьютер в художественном образовании. Учебное пособие. Центр художественной культуры и образования, МГП «Сапфир», 1993, 63 с.

11. [Мелик-Пашаев А.А.](https://fileskachat.com/file/13004_762351b549bd28adc7e4907fc1832419.html) В мире искусства. Словарь основных терминов по искусствоведению, эстетике, педагогике и психологии искусства. – М.: Искусство в школе, 2001, 384 с.

12. Миронов Д.Ф., Компьютерная графика в дизайне. Учебник для ВУЗов. Питер, 2003, 42 с.

13. Музыченко В.Л., Андреев О.Ю. Самоучитель компьютерной графики. Технологии 3000. 2003, 400 с.

14. Мураховский В.И. Компьютерная графика. Популярная энциклопедия. АСТ – ПРЕСС, 2002, 640 с.

15. Неменский Б.М. Программа «Изобразительное искусство и художественный труд» / Б.М. Неменский. – М.: Просвещение, 2007, 141 стр.

16. Прищепа, А. А. «Пропедевтика дизайна: Методическое пособие». – Ростовна-Дону: ПИ ЮФУ, 2009, 124 с.

17. Ростовцев, Н.Н. Методика преподавания изобразительного искусства в школе. / Н. Н. Ростовцев. – М.: Просвещение, 2000, 256 с.

18. Саймонс Джейсон. Настольная книга дизайнера: Обработка иллюстраций./Пер. с англ. А.В. Банкрашкова. – М.: АСТ; Астрель, 2008, 256 с., ил.

19. Сидорова К. Г. Дополнительная общеобразовательная общеразвивающая программа «Компьютерная графика для начинающих», Тольятти, 2018, 22 с. 20. Стасевич, В. Н. «Учеба, творчество, искусство. О ключевых понятиях и терминах изобразительной деятельности», Ростов-на-Дону: РГПУ, 2002, 86 с. 21. Цветкова М. С. Интегрированный курс «Изобразительное искусство и информационные технологии. // Информатика и образование. 2001, №9.

### **Список литературы для обучающихся**

1. Антошин М. К. Учимся рисовать на компьютере. – М.: Айрис-Пресс, 2007, 160с.

2. Глушаков С.В. Самоучитель по компьютерной графике. – М.: АСТ; Владимир: ВКТ, 2018, 471 с.

3. Дуванов А.А. Рисуем на компьютере. Книга для ученика. СПБ.: БХВ-Петербург, 2005, 342 с.

4. «Энциклопедия компьютерной графики, мультимедиа САПР», 2004, 37 с.

# **Список Интернет-ресурсов**

<https://vk.com/bookgraphicszbs> - «Искусство книжной графики и иллюстрации»; [https://vk.com/knigi\\_s\\_kartinkami](https://vk.com/knigi_s_kartinkami) - «Книги с картинками. Искусство книжной иллюстрации»;

<http://www.gimp.org/> - GIMP (Гимп) растровый графический редактор; <http://www.progimp.ru/articles/> – уроки Gimp;

<http://paintnet.ru/category/lessons> - уроки по графическому редактору;

<http://uroki.paint-net.ru/risovanie> - уроки рисования в Paint.Net;

<https://krita-soft.ru/uroki-risovaniya> – уроки рисования в Krita для новичков (видео уроки);

[https://kopilkaurokov.ru/informatika/uroki/sbornik\\_praktichieskikh\\_rabot\\_v\\_ghrafich](https://kopilkaurokov.ru/informatika/uroki/sbornik_praktichieskikh_rabot_v_ghrafichieskom_riedaktorie_paint) ieskom riedaktorie paint - сборник практических работ в графическом редакторе Paint;

[https://ozgcdt.edumsko.ru/uploads/1800/1761/section/107090/prakticheskie\\_zadaniya](https://ozgcdt.edumsko.ru/uploads/1800/1761/section/107090/prakticheskie_zadaniya_po_informatik%20e.pdf) [\\_po\\_informatik](https://ozgcdt.edumsko.ru/uploads/1800/1761/section/107090/prakticheskie_zadaniya_po_informatik%20e.pdf) e.pdf - практические работы в графическом редакторе Paint;

[https://yandex.ru/video/preview/?filmId=1032540165331356295&from=tabbar&pare](https://yandex.ru/video/preview/?filmId=1032540165331356295&from=tabbar&parentreqid=1598260320327878-282929090983294857000232-production-app-host-vla-web-yp28&text) [ntreqid=1598260320327878-282929090983294857000232-production-app-host-vla](https://yandex.ru/video/preview/?filmId=1032540165331356295&from=tabbar&parentreqid=1598260320327878-282929090983294857000232-production-app-host-vla-web-yp28&text)[web-yp28&text](https://yandex.ru/video/preview/?filmId=1032540165331356295&from=tabbar&parentreqid=1598260320327878-282929090983294857000232-production-app-host-vla-web-yp28&text) - графический редактор Paint для новичков.

# **Раздел. 4 Приложение**

# **Календарно-тематический план**

Календарно-тематический план на 2023-2024 учебный год

Объединение – «Я-иллюстратор»

Группа 1-1 «Компьютерный дизайн»

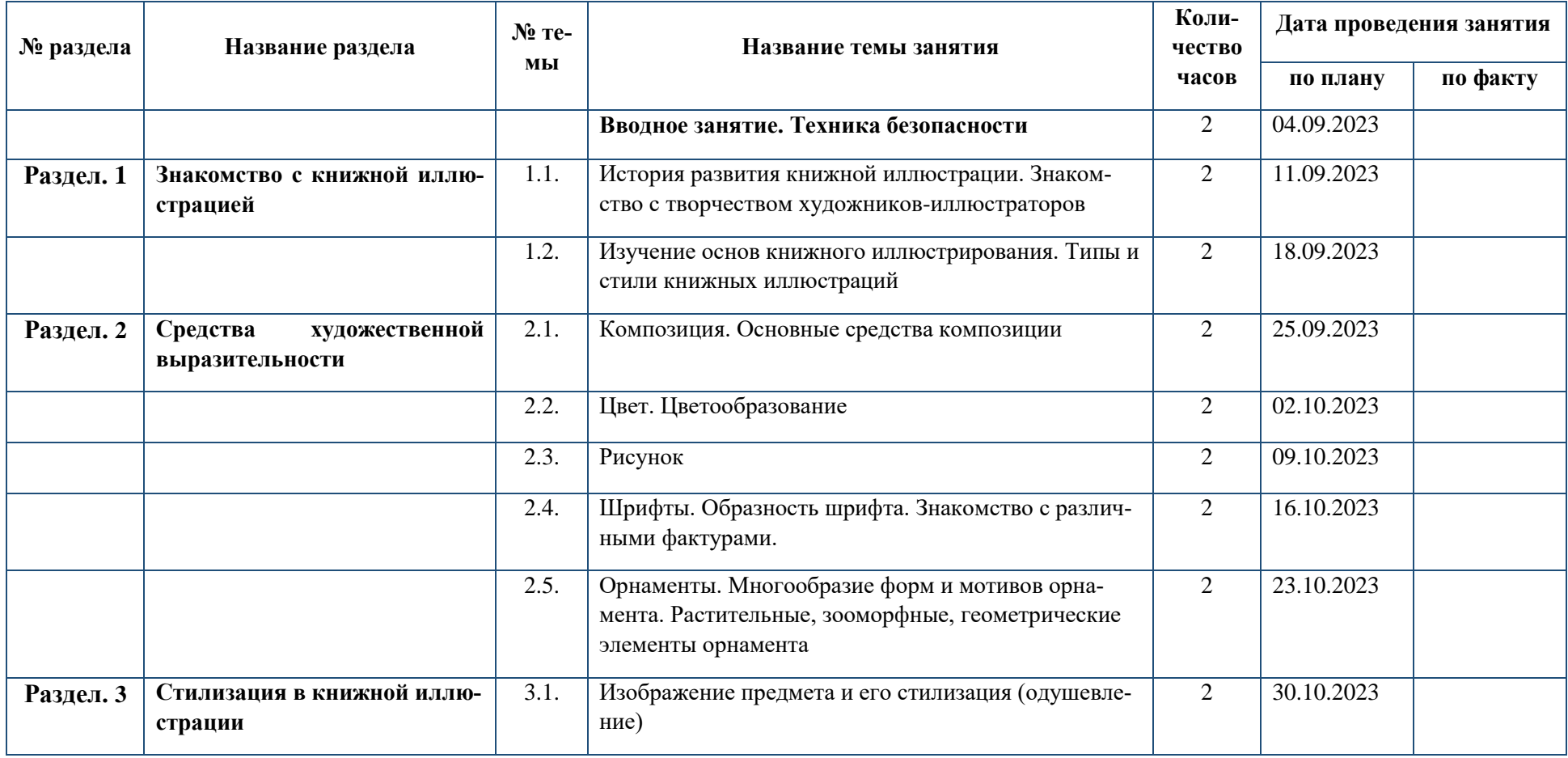

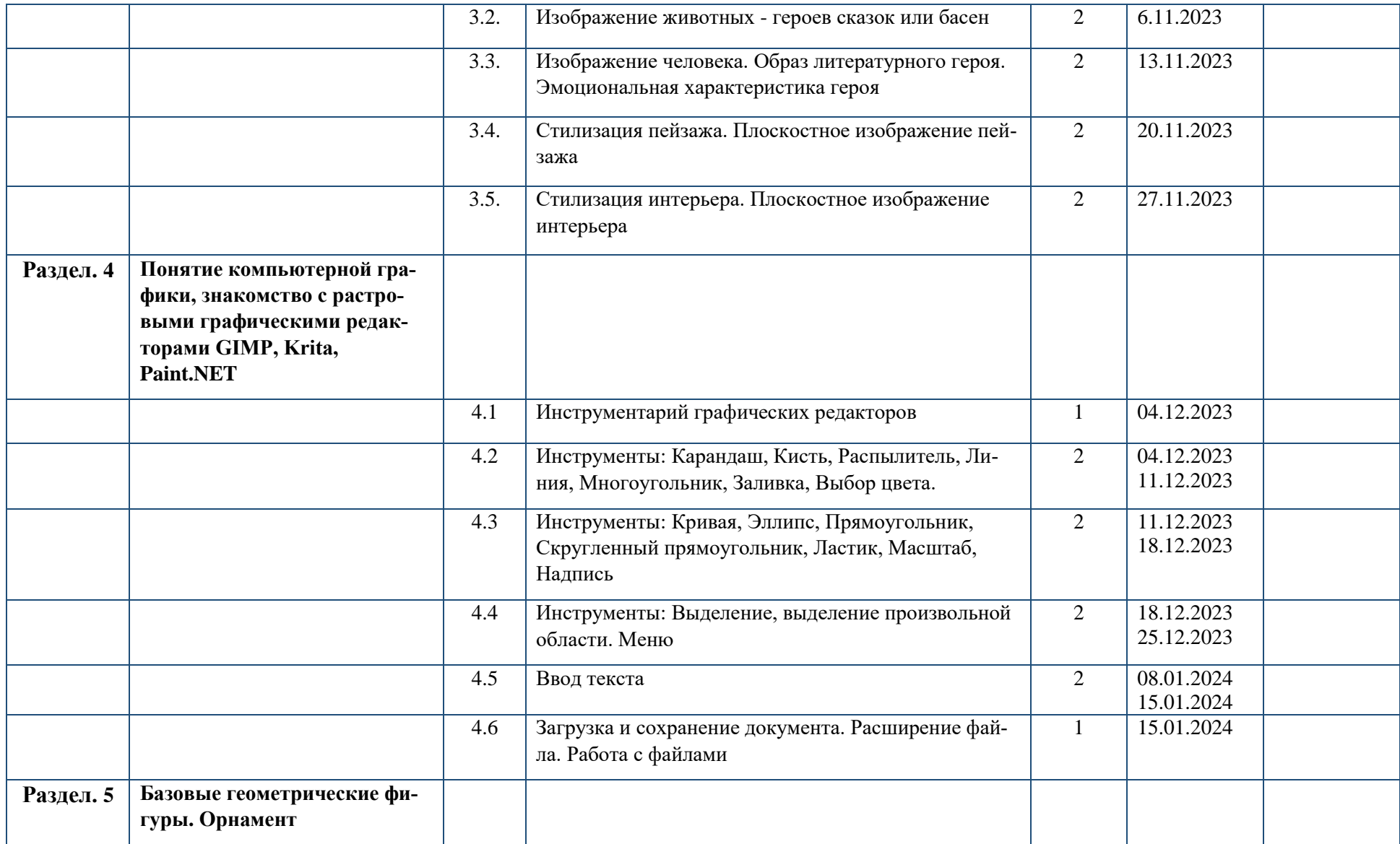

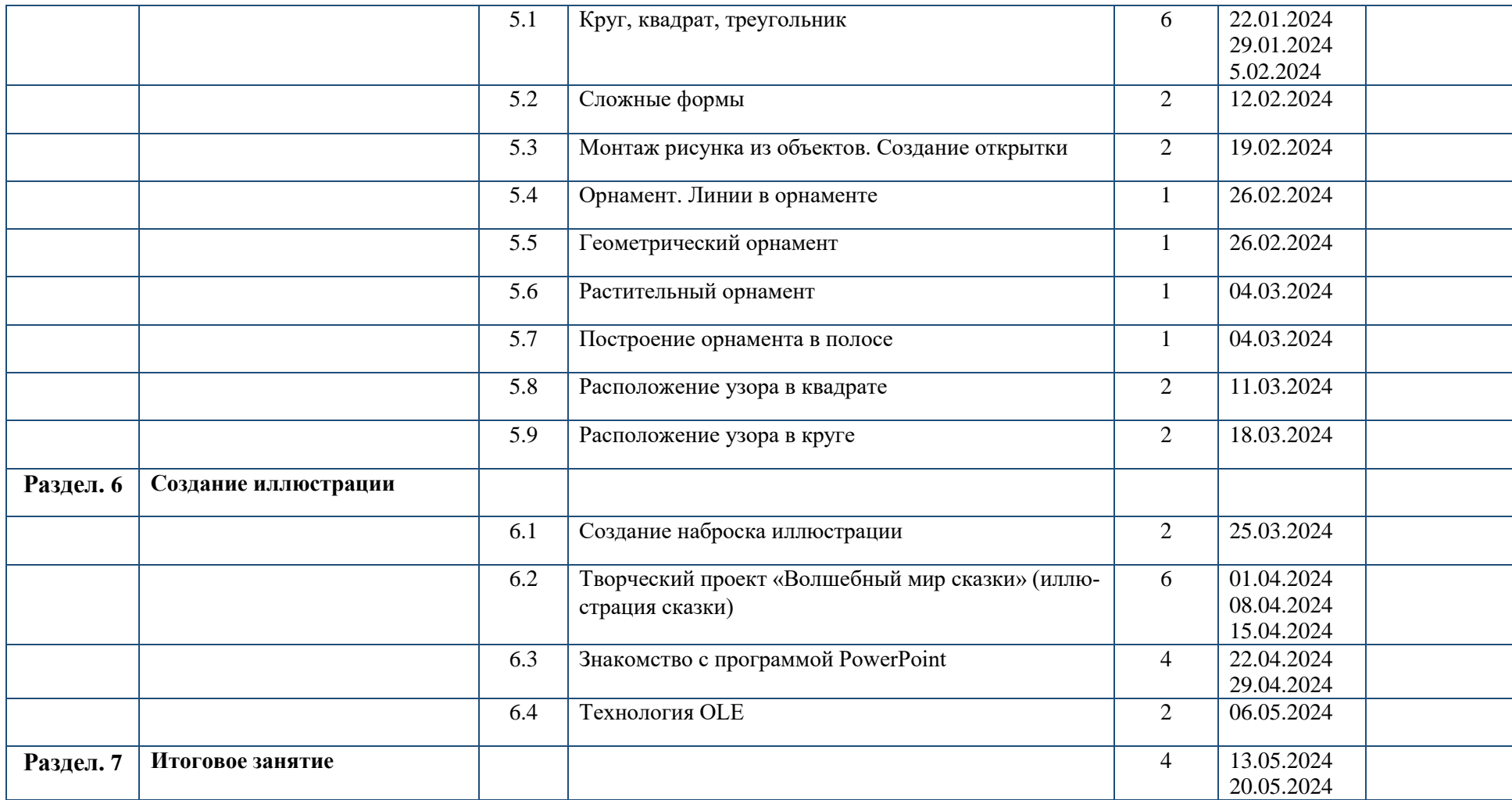

# **Календарно-тематический план**

Календарно-тематический план на 2023-2024 учебный год

Объединение – «Я-иллюстратор»

Группа 1-2 «Компьютерный дизайн»

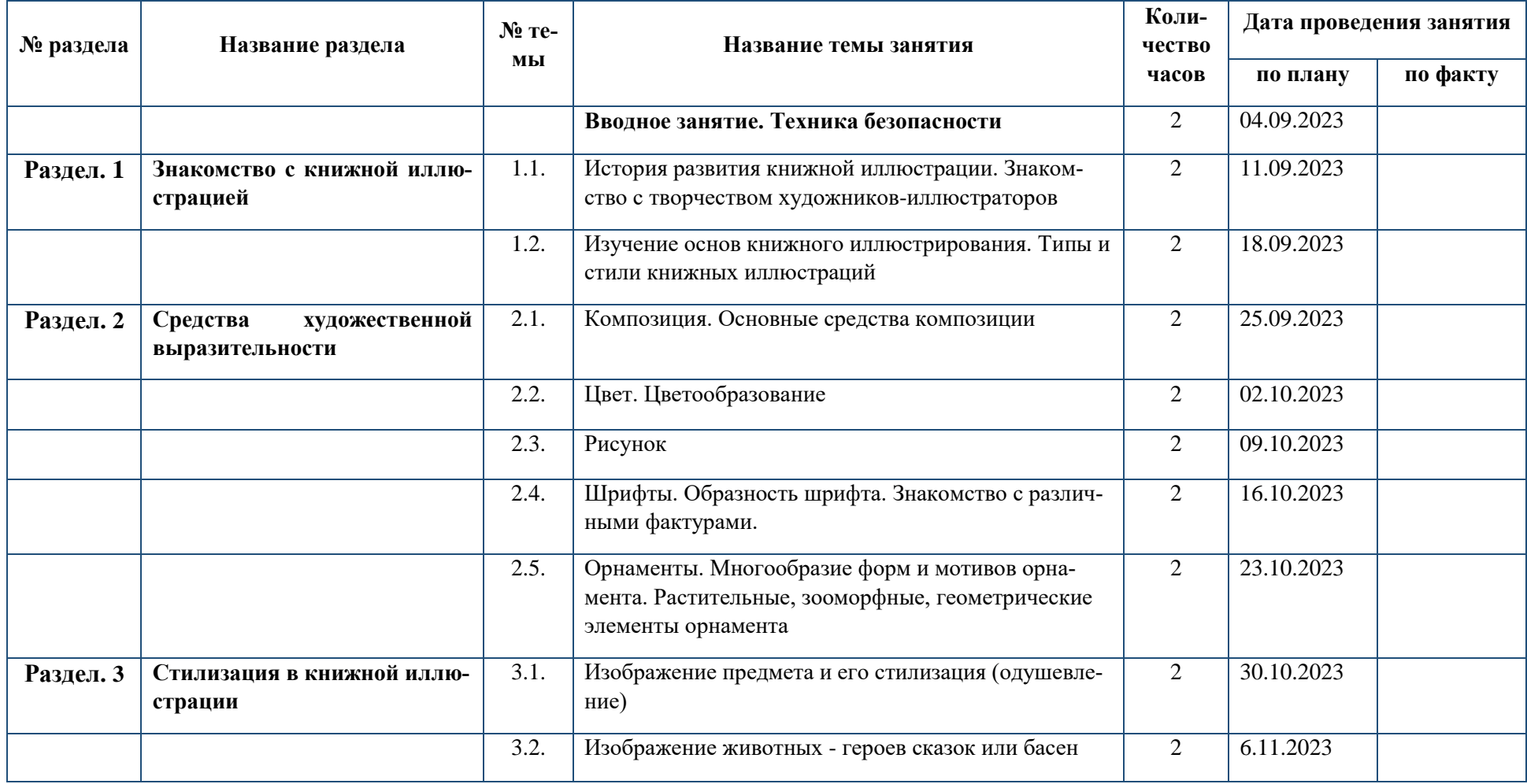

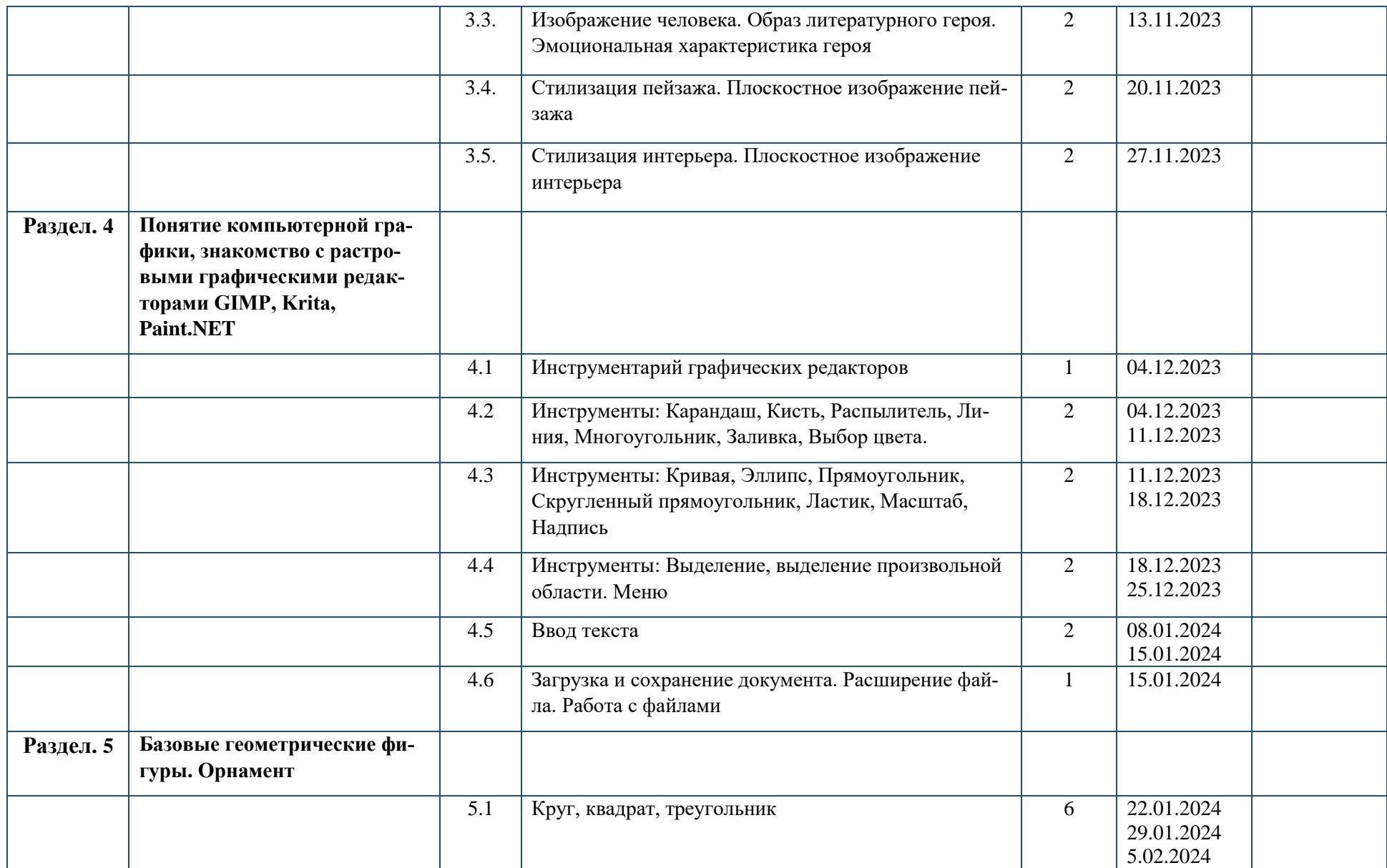

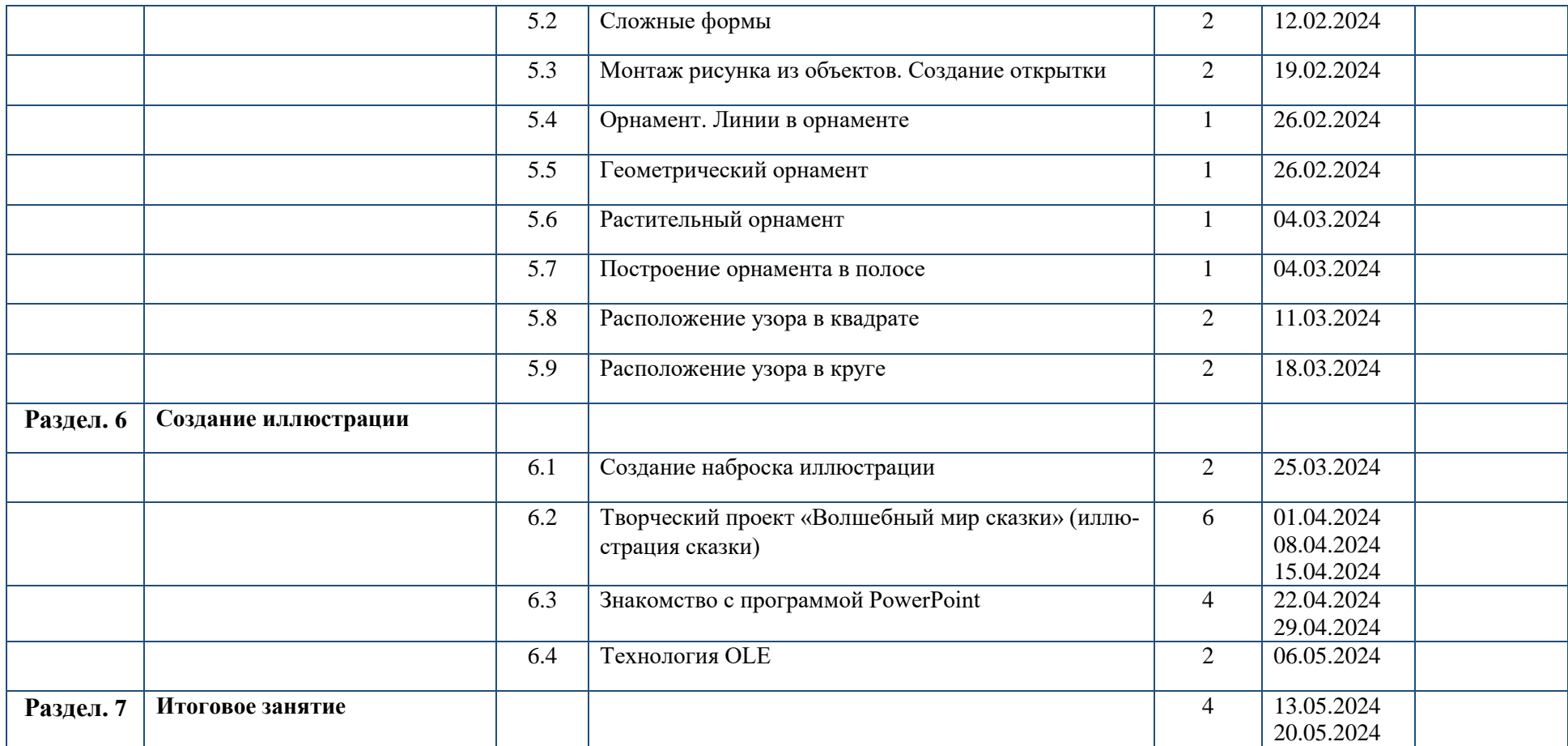

# **Календарно-тематический план**

Календарно-тематический план на 2023-2024 учебный год

Объединение – «Я-иллюстратор»

Группа 1-3 «Компьютерный дизайн»

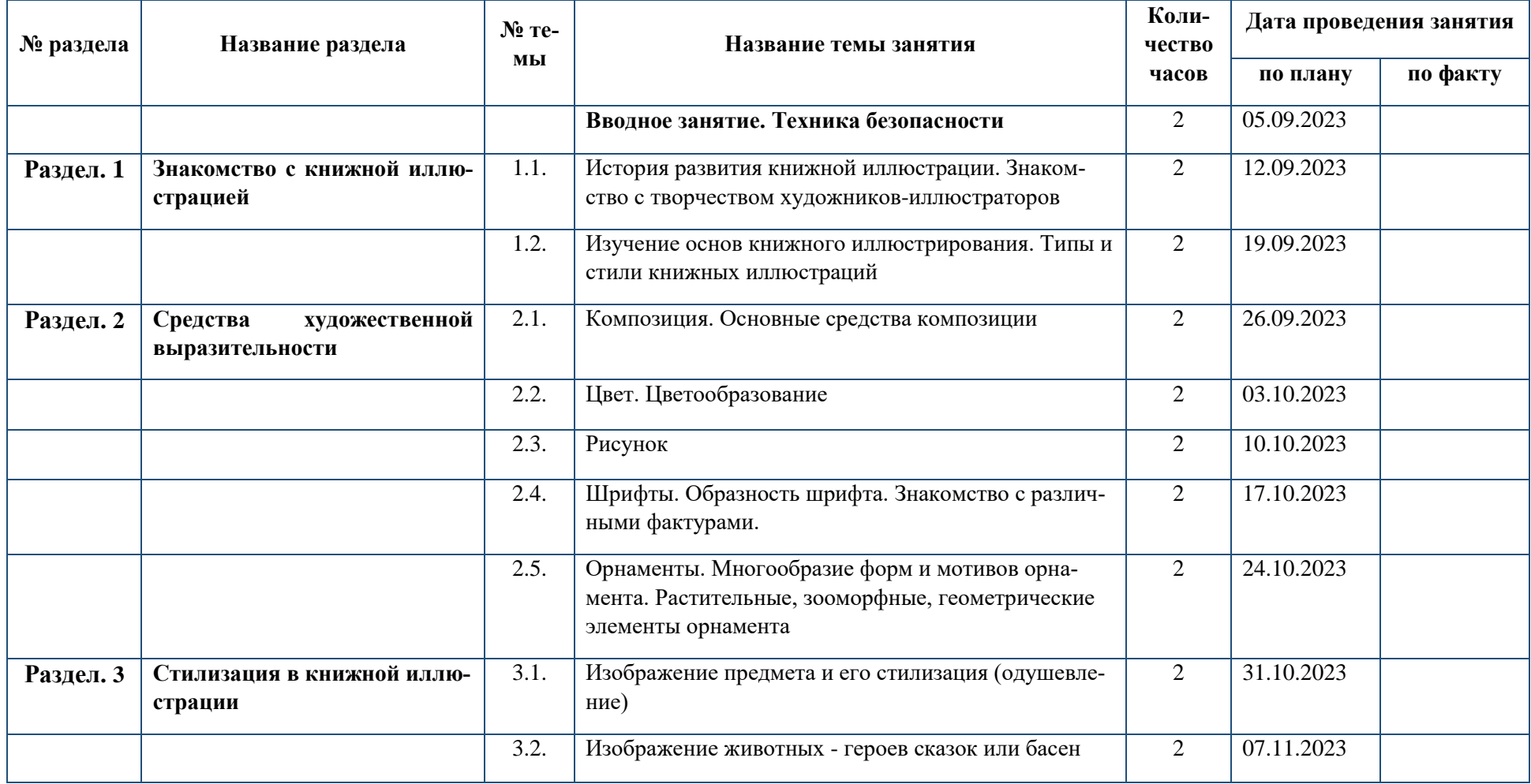

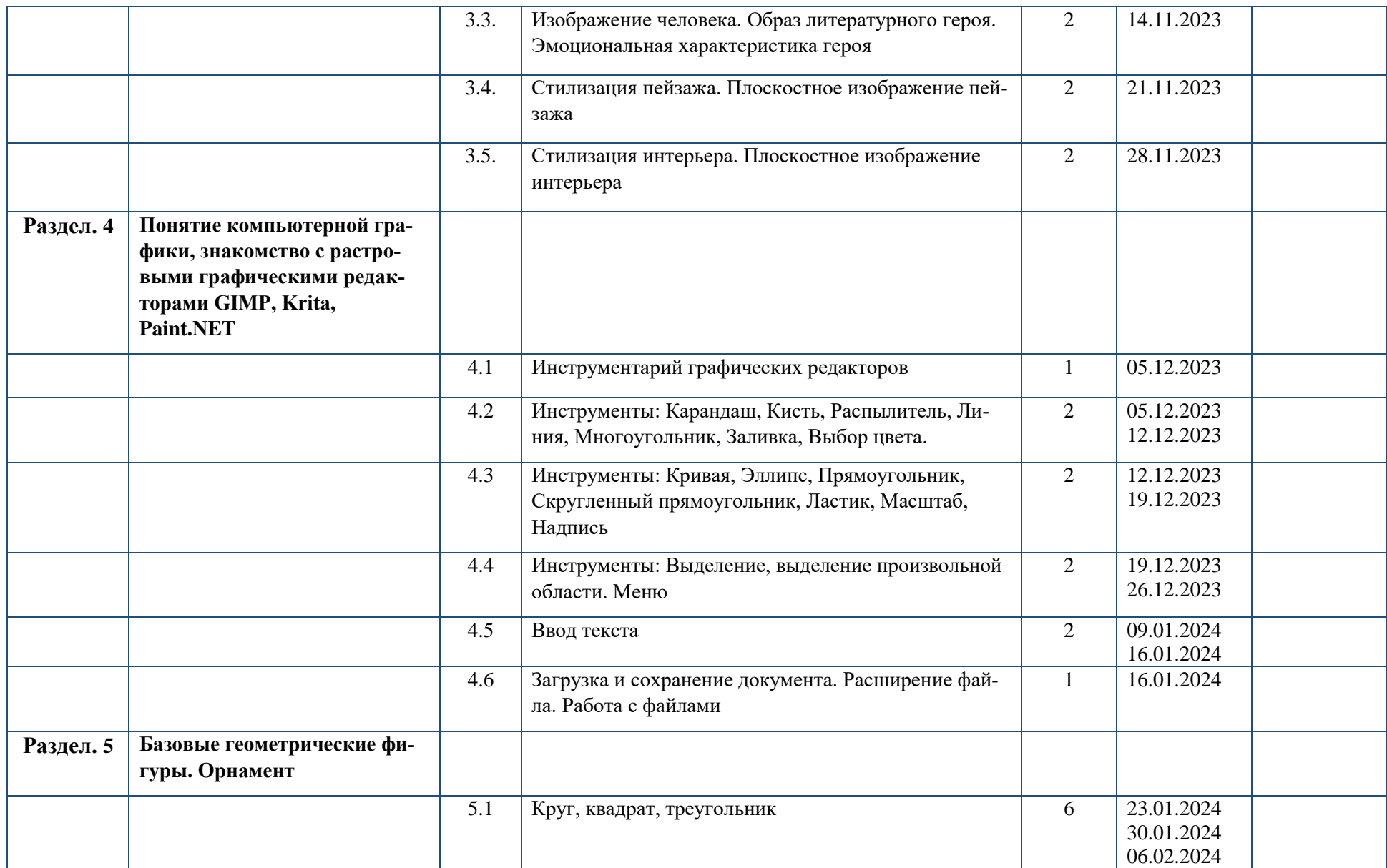

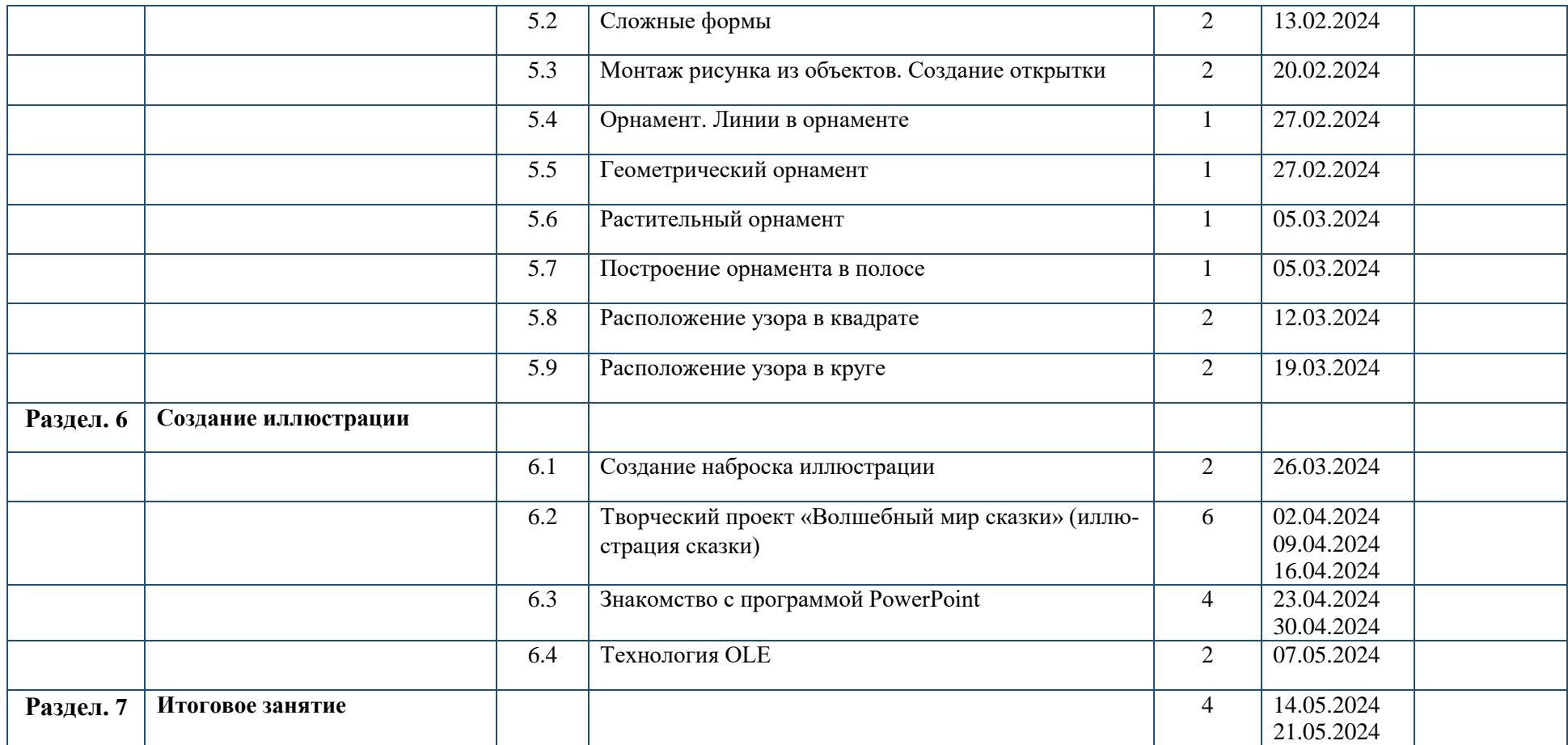